# **Exam Number/Code:**98-375

# **Exam Name:** Microsoft HTML5 Application Development Fundamentals

**Version:** Demo

QUESTION: 1

Which CSS3 code fragment styles an H2 element only if it is a direct child of a DIV element?

- A div { background-color: #900;  $\mathbf{A}$  $h2 \t$ background-color: #900;  $\mathcal{F}$
- B.  $div > h2$  { background-color: #900;  $\rightarrow$
- $C. h2 > div$ background-color: #900;  $\mathcal{F}$
- $D.$  div, h2 { background-color: #900;  $\rightarrow$
- A. Option A
- B. Option B
- C. Option C
- D. Option D

Answer: B

QUESTION: 2

Which CSS property defines which sides of an element where other floating elements are not allowed?

A. float

- B. position
- C. display
- D. clear

Answer: D

#### QUESTION: 3

You write the following code to create a page. (Line numbers are included for reference only.)

```
01 <html>
02 -03 <body>
    <svg xmlns="http://www.w3.org/2000/svg" version="1.1">
0405
      <defs>
       <filter id="blur" filterUnits="objectBoundingBox" x="-1" y="-1" width="2.0" height="2.0">
06
       \leqfeGaussianBlur stdDeviation="1"/>
07\langle/filter>
0809
    </defs>
   <text x="10" y="50" >Blur Me!</text>
10<sup>°</sup>11 \langle/svg>
12 </body>
13 </html>
```
You need to apply the SVG blur filter to the text tag on the page.

Which HTML/CSS code should you insert at line 02?

```
A. <style>
   text{font:48px arial bold; fill:blur;}
   </style>
```
- B. <style> text{font:48px arial bold; filter:url(#blur);}  $\langle$ /style>
- C. <style> text{font:48px arial bold; filter:#blur;}  $\langle$ /style>
- D. <style> text{font:48px arial bold; filter:url(blur);}  $\langle$ /style>
- A. Option A
- B. Option B

C. Option C D. Option D

Answer: B

### QUESTION: 4

Which layout can you create by using a single CSS3 region?

A. a table layout

- B. a snaked-column layout
- C. a multiple column liquid layout
- D. a multiple column fixed layout

Answer: A

## QUESTION: 5

In CSS, the flow-into property deposits:

- A. the flow into the content.
- B. the regions into a flow.
- C. the flow into the regions.
- D. content into the flow.

Answer: D

QUESTION: 6

Which CSS code fragment centers an image horizontally?

A. img.center { text-align: center; }

B. img.center { display: block; text-align: center; }

C. img.center { display: block; }

D. img.center { display: block; margin-left: auto; margin-right: auto; }

A. Option A B. Option B

- C. Option C
- D. Option D

Answer: D

## QUESTION: 7

Match the CSS terms to the corresponding examples. (To answer, drag the appropriate term from the column on the left to its example on the right. Each term may be used once, more than once, or not at all. Each correct match is worth one point.)

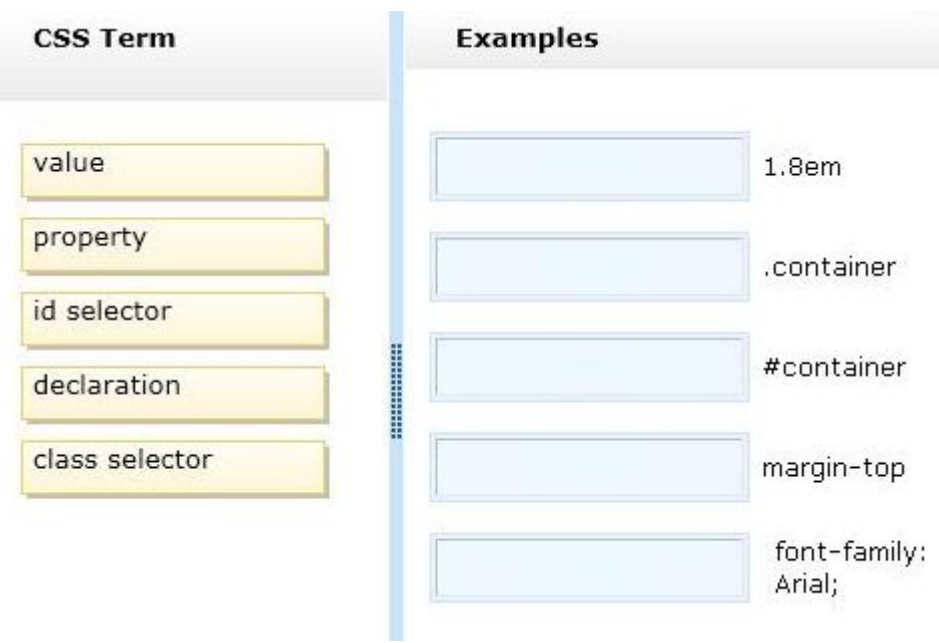

Answer:

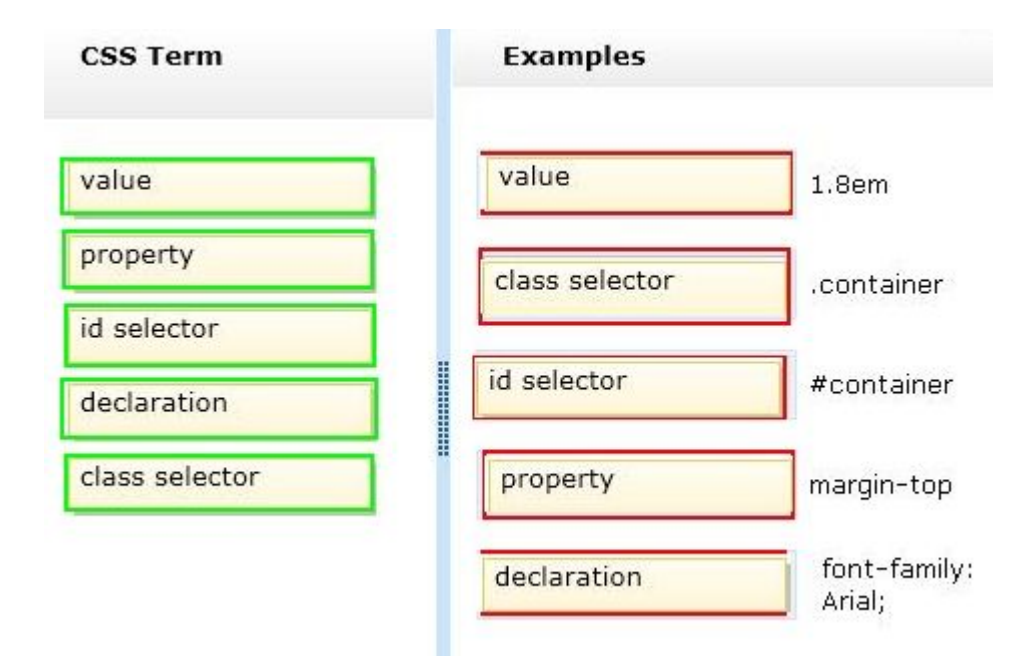

## QUESTION: 8

Which positioning scheme places an object in normal document flow?

- A. absolute
- B. relative
- C. fixed
- D. float

Answer: B

#### QUESTION: 9

The variable named "ctx" is the context of an HTML5 canvas object. What does the following code fragment draw? ctx.arc(x, y, r, 0, Math.PI, true);

- A. a circle at the given point
- B. a square at the given point
- C. a semi-circle at the given point
- D. a line from one point to another

## Answer: C

### QUESTION: 10

Which three are valid JavaScript variables? (Choose three.)

A. xyz1

B. .Int

C. int1

D. \_int

E. 1xyz

Answer: A,C,D

Explanation: Variable names must begin with a letter or special variable with either \$ or \_ Variable names are case sensitive (y and Y are different variables)

#### QUESTION: 11

Your code includes the following fragment:

<input type="text" name="text1" id="myText" />

You need to add code that will retrieve the contents of the INPUT element.

Which JavaScript code fragment will accomplish this?

A. vartxtContents =document.getElementById('text1').value;

B. vartxtContents = document.getEIementyById('myText').value;

C. vartxtContents =document.getElementById('text1');

D. vartxtContents = document.getElementById('myText');

Answer: B

QUESTION: 12

Which two events are supported on touch devices? (Choose two.)

A. click

B. touchstart

C. selection

D. drag

Answer: A,B

Explanation: when the user touches the screen both touch and click events will occur. The touchstart event

A user agent must dispatch this event type to indicate when the user places a touch point on the touch surface.

Note:

The main touch events are:

touchstarttriggered when a touch is detected

touchmovetriggered when a touch movement is detected touchendtriggered when a touch is removed e.g. the user's finger is removed from the touchscreen

touchcanceltriggered when a touch is interrupted, e.g. if touch moves outside of the touchcapable area